**BERT CONSULTER CONSULTER CONSULTER CONSULTER CONSULTER CONSULTER CONSULTER CONSULTER CONSULTER CONSULTER CONSULTER CONSULTER CONSULTER CONSULTER CONSULTER CONSULTER CONSULTER CONSULTER CONSULTER CONSULTER CONSULTER CONSU Example and Constrainer Constrainer Constrainer Constrainer Constrainer Constrainer Constrainer Constrainer Constrainer Constrainer Constrainer Constrainer Constrainer Constrainer Constrainer Constrainer Constrainer Cons Bereform are computed into a**BFB 32 **External C**<br> **R** A Attention we compute the monotonic first into the consideration binds of the state of the most consideration of the computer of the computer of the computer of th **Paper / Shulper Code:** 23130 / Computer systems **A** Applientment Paper -1<br> **Shul - : All quantities are emphasized**<br> **Shul - :** All quantities are emphasized in a shalon shock of the BS Based<br> **B**<br> **B** A distribution by **Paper: Soliyet Cooler 231299 / Communication 24 Darringer: Darringer: Darringer: B**<br> **ARFINSERY (The Cooler Cooler Cooler Cooler Cooler Cooler Cooler Cooler Cooler Cooler Cooler Cooler Cooler Cooler Cooler Cooler** Paper Scholars 231 Bit Computer systems & Applications Paper -1<br>
Durations are computed with an initial contains and its state is a state of the state of the state of the state of the state of the state of the state of th B8DA6ABFD7D5C758D31F82F3F2A56B6BB8DA6ABFD7D5C758D31F82F3F2A56B6BB8DA6ABFD7D5C758D31F82F3F2A56B6BB8DA6ABFD7D5C758D31F82F3F2A56B6B **Paper / Subject Code: 23120 / Computer systems & Applications Paper -<br>
Durations 21 Fours 30 min.<br>
Max Ah<br>
10 1 A Attempt any Two sub questions from a),b) & c) in MS-Level<br>
10 1 A Attempt any Two sub questions from a),b) Paper / Subject Code: 23120 / Computer systems & Applications I<br>
Durations 2 Flours 30 min<br>
The Example and The Control of the Control of the Control of the Control of the Control of the Control of the Control of the Con Duration: 2 Hours 30 min**  $\leq$  Max Marks: 75 **Note : All questions are compulsory Q 1 A** Attempt any Two sub questions from a),b) & c) in MS-Excel **2 (True or False ) a** If a cell display #### it means that it contains invalid data **b** The default cell reference is an absolutes cell reference **c** Every formula must begins with \$ sign **B** Attempt any Two sub questions from d),e) and f) in My SQL **2** (**Multiple Choice ) d** To make changes in the structure of the existing table we use 1) Alter 2) Update  $\mathcal{S}$  3) Set 4) Create **e** To save the transaction we use 1) Commit  $\bigcirc$ 2) Rollback  $\bigcirc$  3) Select  $\bigcirc$  4) Cancel **f** A data base contains one or more 1) Rows  $\ltimes$  2) Tables  $\ltimes$  3) Columns  $\ltimes$  4) Databases **C** Attempt any Six sub questions from g),h),i),j),k),l),m),n), and o) in Data Communication ,Networking and Internet **6 ( True or False ) g** HTTP is a protocol on the internet **h** A bus topology uses a single cable **i** A fiber optic cable carries data using Electric current **j** MAN is spread over many countries **k** Google.com is a search engine **l** Failure of a node bring down the entire network in a star topology **m** A blog is a digital diary **n** A cyber crime means cheating through computer or internet **o** An email address can contains 7 layers Attempt any Five sub questions from  $p$ ), $q$ ), $r$ ), $s$ ), $t$ ), $l$ ), $u$ ), $v$ ), and w) in Data Communication ,Networking and Internet **5 (Multiple Choice)** Each web page has a unique address called a a) Bridges b) URL c) Email  $\Diamond$  d) None of these **q** \_\_\_\_\_\_\_\_ is used to create Web pages a) HTTP  $\wedge$  b) HTML  $\wedge$  c) SMTP d) FTP *A* hyperlink can appear as  $\bigcirc$ a) Only Text b) Only Images c) Code d) Both text and Images **s** The fastest transmission media is a) Twisted pair b) Fiber Optics c) Co-axial d) Wireless The exchange of information between computers is governed by a set of rules called a) Media  $\otimes$  b) Protocol  $\otimes$  c) Channel d) Sender **A** isomoopen in the solution of the computers together to form a single network a) Bridge b) Switch c) Hub d) Router In \_\_\_\_\_\_\_\_\_\_\_\_\_topology all nodes are connected directly to the central system a) Bus b) Ring c) Star d) Mesh A place on the web page that signals a connection to another webpage is called a) Protocol b) Blog c) Link d) Google

- **Q 2 A** Attempt any one sub questions from a) & b) in Data Communication ,Networking and Internet **8** 
	- **a** Explain briefly the topologies Star and Ring used in networking.
	- **b** Write short notes on i) LAN ii ) WAN

**B**

**c**

**a**

**b**

- Attempt any one sub questions from c) & d) in Data Communication ,Networking and Internet **7** 
	- **c** What is OSI model? Explain the three layer of OSI model.
- **d** What is hacking and explain any three types of hackers
- **Q 3 A** Answer any one sub question from a) and b) in My SQL **8** Write MySQL statement to create a table called sales\_details having the columns Customer id(Cid, integer, Primary key, Not Null ), Name (CName character with
	- **a** variable width 30 columns),order no (OrderNo Integer),Item name(Item\_name character 20),quantity ordered(Qty\_order Integer),unit price(Unit\_price Integer),date of order(DOA date).
		- Write MySQL statement to create a table called STUDENTS Columns in the table: Admission number (Adm\_no Integer Primary key),first name
	- **b** (Fname character(15), Last name (Lname character(15)), Date of birth(Dob date), marks in HSC(Hsc\_Marks Integer), gender (Gender Enum),Admission no. should be automatically generated every time you enter a record

**B** Answer any one sub question from c) and d) in My SQL **7**

There exists a table called Student containing the columns Roll Number (RNO, integer, Primary Key), Name (NAME, character variable width 20), Date of birth (DOB, Date), Gender (GENDER, character width 1) and Division (DIVISION, character variable width 4).

Write MySQL statements for the following.

- i) Display the structure of the table student.
- ii) Display all the information from the table student.
- iii) Add a new column Mobile Number (MOB, integer) at the end of the table Student iv) Delete the row where roll number of the student is 96.
- v) Change the Divison of students with roll number 95 to Div B
- vi) Update Mobile number 8652007978 of student whose rollno is 10.
- vii) Rename the table Student as Student\_Info.
- **d** Explain the following built in function in My SQL

1)LEFT()  $\qquad \qquad$  2) RIGHT()  $\qquad$  3) MID() 4) NOW() 5)

 $POW()$  6 )LENGTH()  $\mathbb{C}^{\circ}$  7) CONCAT ()

Answer any one sub question from a) and b) in My SQL **8** 

and the metalloconical transition of the transition of the state of the state of the state of the state of the state of the state of the state of the state of the state of the state of the state of the state of the state o ABForm and the method in the proper state of the proper state of the state of the state of the state of the state of the state of the state of the state of the state of the state of the state of the state of the state of **O 2 A** Martim sing one sub questions form a) *Ref* by the Basic internal internal internal internal internal internal internal internal internal internal internal internal internal internal internal internal internal in **Paper 7 Subject Code:** 23.130 / Computer space of a Application Distribute is a space of a Branchine is a space of a Branchine is a space of a Branchine is a space of a Branchine is a space of a Branchine is a space of a **Player: / Subject Coole 231299 / Computer systems & Applications Player-1**<br> **Configures** one was quantities from a) & b) in Data Communication Astrocesing<br> **B** Anti-meter to reached the matrix of the small control one of **Paper / Stoleyet Code: 251180 / Computer systems & Applications Paper -1**<br> **and linearce on the African State and Riog used in a creenability absorption of the angle of the state and Riog used in the Communication Associ Paper** / Stabiject Code: 2312b / Computer systems & Applications Paper -1<br>
12. Attention for the term of the stability and fits good in reasoning.<br>
13. The stability and fits good in reasoning and the stability and for t **Paper / Sabiret Code: 23120 / Computer systems & Applications Paper - Andrenny ony one and burstle the mail of the main and the main and the main and the main and the main and the main and the main and the main and the m Paper / Subject Code: 23120 / Computer systems & Applications I<br>
and Internet my one solit updoles from an**  $\beta$ **B in Data Communication<br>
B Explain the tup doles is an and Ring used in neworking.<br>
B Antima metric on the lo** There exists a table LIBRARY containing accession number (ASNO, integer), book name(BNAME, character), author's name (AUTHOR, character) and number of pages (NUM, Integer). There exists another table BOOKS containing columns student number (SNO, integer), accession number (ASNO, integer) and date of issue (DOI, date)

Write MySQL queries for the following:

i) Display the book name, author name, student number and date of issue for LIBRARY having more than 150 pages using both the tables

ii) Display the book name, accession number and date of issue for all the books using both the tables

iii) Display book name, author name and number of pages from the table LIBRARY for those books where the number of pages is above the average number of pages.

iv) Display student number, accession number and date of issue for student number

101 from the table BOOKS

There exists a table CUSTOMER containing the following columns: customer number (CNO, integer), customer name (CNAME, character), balance due (BD, numeric)

## **Paper / Subject Code: 23120 / Computer systems & Applications Paper -I**

and date of transaction (DT, date) Write MySQL statements to

 i) Display the customer number, maximum balance due and total of balances due grouped by customer number

ii) Display the customer number, minimum balance due and number of balances due grouped by customer number

iii) Display all the rows where the balance due is more than average balance due

iv) Display all the rows where the name starts with 'R'

v) Display the customer number, balance due and date of transaction for date of transaction before 20 July 2022

**B** Answer any one sub question from c) and d) in My SQL **7**

There exists a table called BANK containing columns bank account number (BAN, integer) , name of the depositor (DNAME), Amount deposited (ADEP) and date of deposit (DOD)

Write My SQL statements for the following:

i) Display the bank account number, name of the depositor, number of amount deposited and minimum amount deposited group account number wise

**c** ii) Display the bank account number, name of the depositor maximum amount deposited and total of amount deposited grouped account number wise for bank account no 123

iii) Display the bank account number, name of the depositor, and date of deposit in decending order of date of deposit

iv) Display all information of bank account numbers 3 to 7

There exists a table COMPANY containing the columns employee number (ENO, integer) employee name (ENAME, character) salary (SAL, 5 integer and 2 decimal) and income tax (ITAX, numeric)

Write MySQL queries for the following:

i) Display employee number, employer name and salary

ii) Display employee name, income tax and 2% of the Income-Tax as 'Exemption' for all the employees

iii) Display all the rows where the salary is above 2 lacs

iv) Display employee number employer name and income tax in descending order of employee number

v) Display employee number, employer name and salary of the employees whose name is Shyam

vi) Display all the rows where the employee name contains 'a'

vii) Display all the rows from this table where the income tax is between 20000 and 50000

**Q 5 A** Answer any one sub question from a) and b) in MS- EXCEL **8**

The following data has been entered in a worksheet.

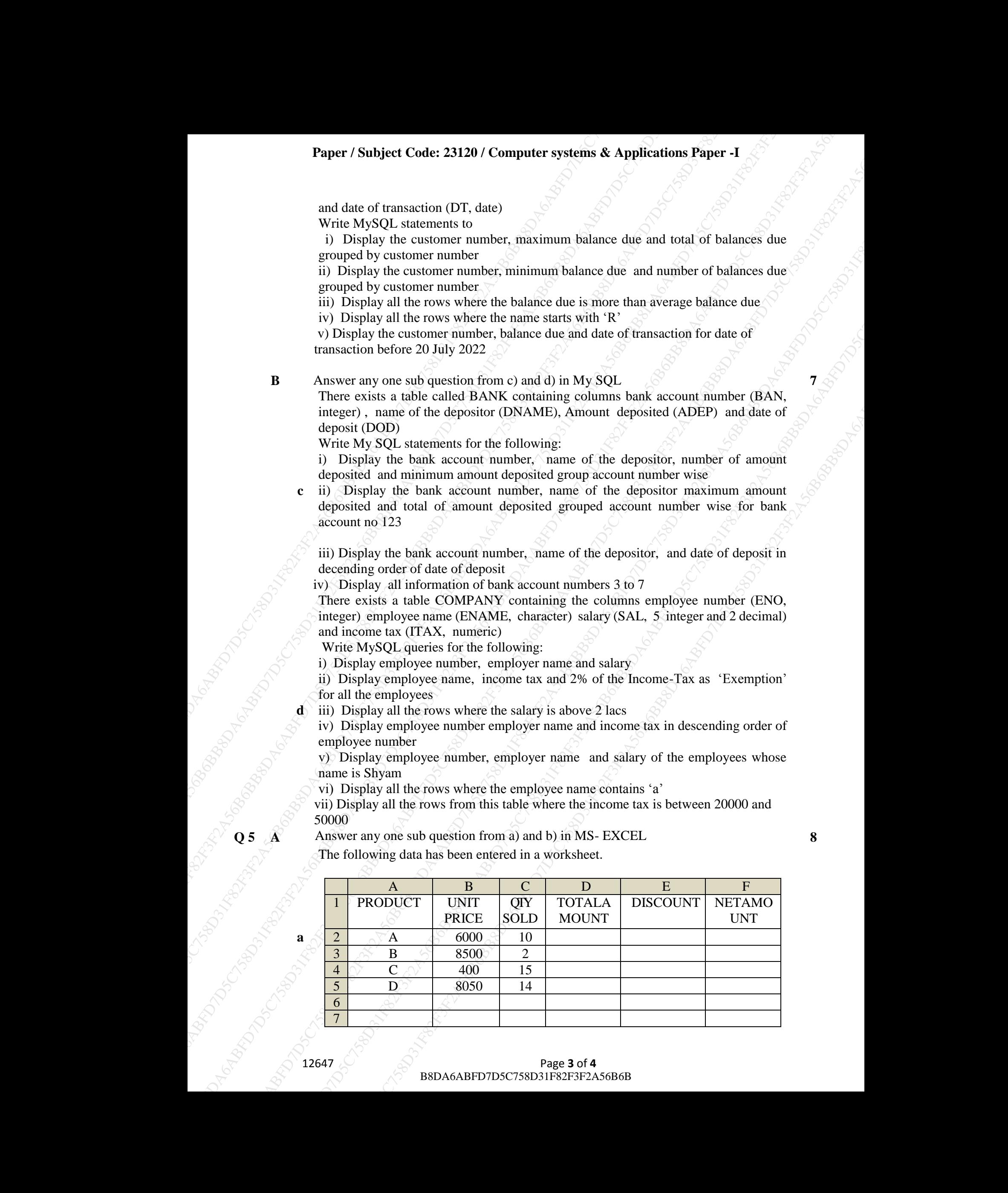

**d**

**a**

## **Paper / Subject Code: 23120 / Computer systems & Applications Paper -I**

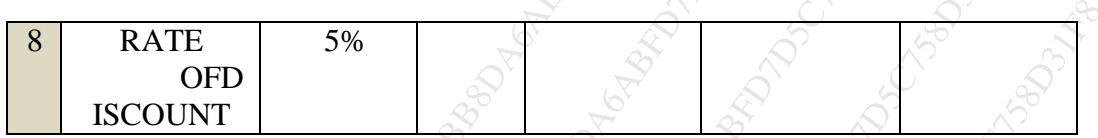

Write the steps to obtain

The Total Amount, Discount Amount and Net Amount in columns D, E and F respectively.

The following data has been entered in a worksheet

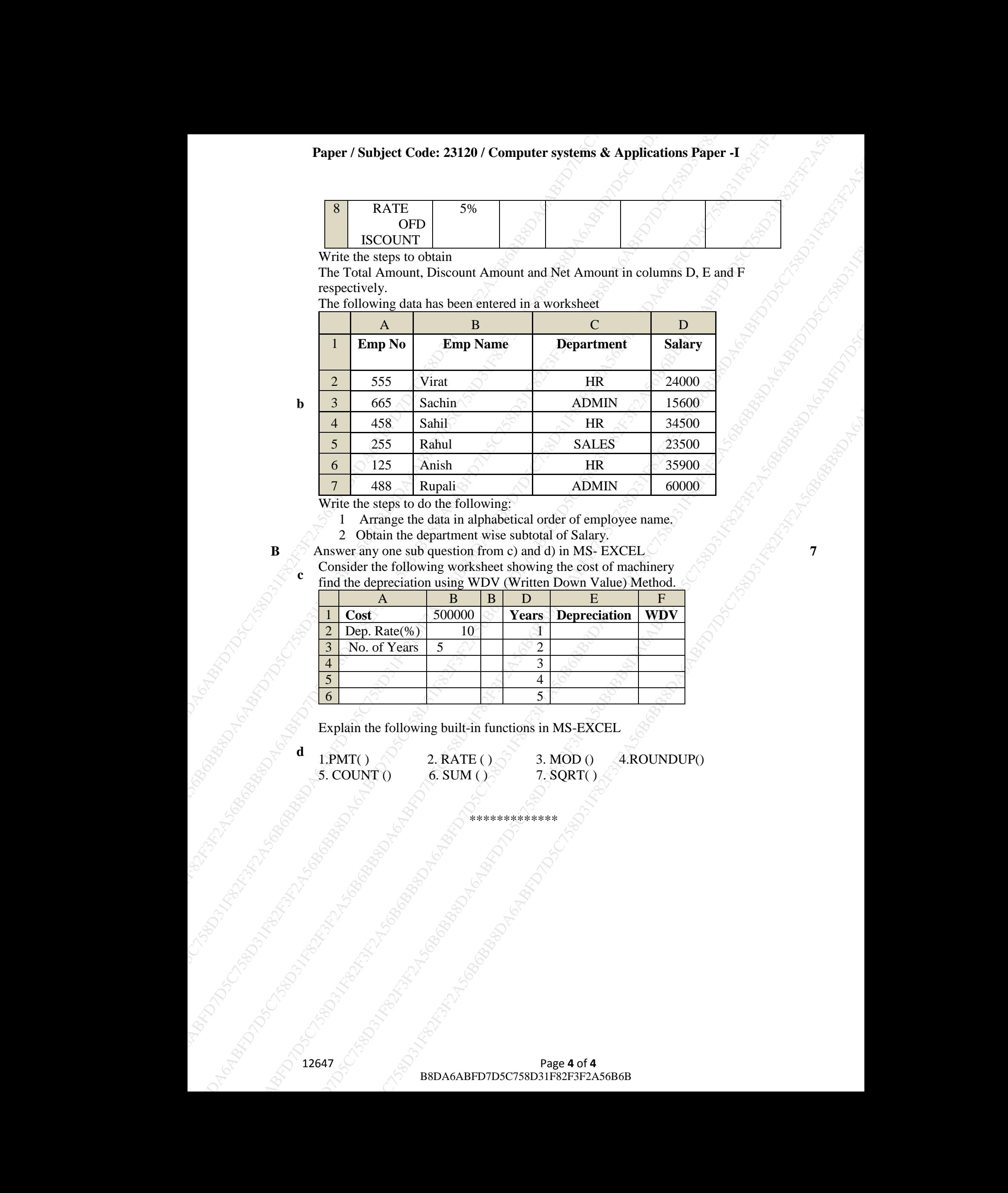

**b**

**c**

**d**

Write the steps to do the following:

1 Arrange the data in alphabetical order of employee name.

2 Obtain the department wise subtotal of Salary.

**B**  $\otimes$  Answer any one sub question from c) and d) in MS- EXCEL  $\otimes$   $\otimes$   $\otimes$  7 Consider the following worksheet showing the cost of machinery find the depreciation using WDV (Written Down Value) Method.

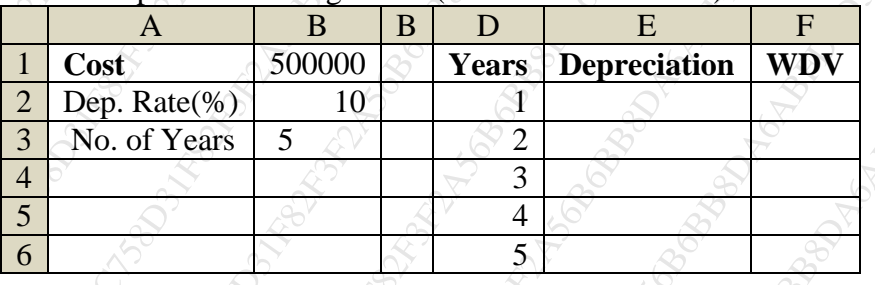

Explain the following built-in functions in MS-EXCEL

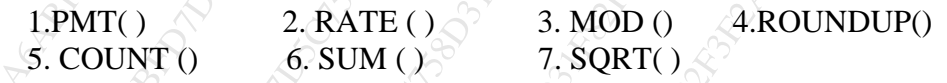

\*\*\*\*\*\*\*\*\*\*\*\*\*